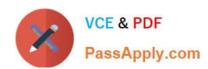

# **DP-500**<sup>Q&As</sup>

Designing and Implementing Enterprise-Scale Analytics Solutions Using Microsoft Azure and Microsoft Power BI

# Pass Microsoft DP-500 Exam with 100% Guarantee

Free Download Real Questions & Answers **PDF** and **VCE** file from:

https://www.passapply.com/dp-500.html

100% Passing Guarantee 100% Money Back Assurance

Following Questions and Answers are all new published by Microsoft
Official Exam Center

- Instant Download After Purchase
- 100% Money Back Guarantee
- 365 Days Free Update
- 800,000+ Satisfied Customers

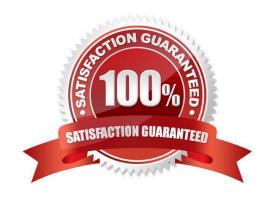

## https://www.passapply.com/dp-500.html 2024 Latest passapply DP-500 PDF and VCE dumps Download

## **QUESTION 1**

You have a 2-GB Power BI dataset.

You need to ensure that you can redeploy the dataset by using Tabular Editor. The solution must minimize how long it will take to apply changes to the dataset from powerbi.com.

Which two actions should you perform in powerbi.com? Each correct answer presents part of the solution.

NOTE: Each correct selection is worth one point

- A. Enable service principal authentication for read-only admin APIs.
- B. Turn on Large dataset storage format.
- C. Connect the target workspace to an Azure Data Lake Storage Gen2 account.
- D. Enable XMLA read-write.

Correct Answer: BD

#### **QUESTION 2**

You have a sales report as shown in the following exhibit.

## https://www.passapply.com/dp-500.html 2024 Latest passapply DP-500 PDF and VCE dumps Download

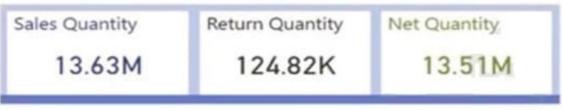

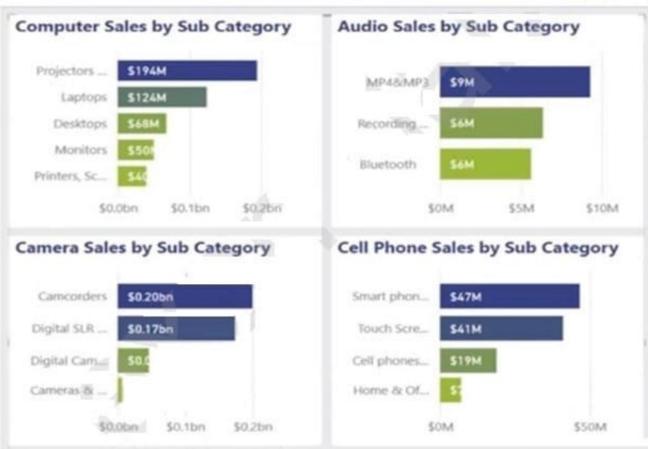

The sales report has the following characteristics:

The measures are optimized.

The dataset uses import storage mode.

Data points, hierarchies, and fields cannot be removed or filtered from the report page.

From powerbi.com, users experience slow load times when viewing the report.

You need to reduce how long it takes for the report to load without affecting the data displayed in the report.

Which two actions should you perform? Each correct answer presents part of the solution.

NOTE: Each correct selection is worth one point.

- A. Change the report theme to monochromatic.
- B. Replace the single-value cards with a multi-row card.

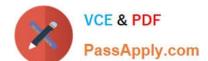

## https://www.passapply.com/dp-500.html 2024 Latest passapply DP-500 PDF and VCE dumps Download

- C. Replace the product category charts with a bar chart for sales and a hierarchy of Category and Sub Category on the
- D. Replace all the filters on the Filters pane with visual slicers on the report page.

Correct Answer: BC

#### **QUESTION 3**

You have a Power BI dataset that uses DirectQuery against an Azure SQL database.

Multiple reports use the dataset.

A database administrator reports that too many queries are being sent from Power BI to the database.

You need to reduce the number of queries sent to the database. The solution must meet the following requirements:

DirectQuery must continue to be used.

Visual interactions in all the reports must remain as they are configured currently.

Consumers of the reports must only be allowed to apply filters from the Filter pane.

Which two settings should you select? Each correct answer presents part of the solution.

NOTE: Each correct selection is worth one point.

- A. Disabling cross highlighting/filtering by default
- B. Add a single Apply button to the filter pane to apply changes at once
- C. Add an Apply button to each slicer to apply changes when you\\'re ready
- D. Add Apply buttons to all basic filters to apply changes when you\\'re ready
- E. Ignore the Privacy Levels and potentially improve performance

Correct Answer: BC

### **QUESTION 4**

You have a Power Bi workspace named Workspacel in a Premium capacity. Workspacel contains a dataset.

During a scheduled refresh, you receive the following error message: "Unable to save the changes since the new dataset size of 11,354 MB exceeds the limit of 10,240 MB."

You need to ensure that you can refresh the dataset.

What should you do?

A. Turn on Large dataset storage format.

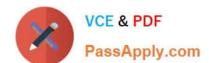

## https://www.passapply.com/dp-500.html

2024 Latest passapply DP-500 PDF and VCE dumps Download

- B. Connect Workspace1 to an Azure Data Lake Storage Gen2 account
- C. Change License mode to Premium per user.
- D. Change the location of the Premium capacity.

Correct Answer: A

#### **QUESTION 5**

You have an Apache Spark notebook that contains PySpark code and is used to explore data in an Azure Synapse Analytics workspace.

You need to create data visualizations in the notebook by using built-in libraries.

Which two libraries can you use? Each correct answer presents a complete solution.

NOTE: Each correct selection is worth one point.

- A. Gleam
- B. Plotly
- C. Seaborn
- D. Matplotlib

Correct Answer: CD

https://learn.microsoft.com/en-us/azure/synapse-analytics/spark/apache-spark-data-visualization-tutorial#visualize-data

Latest DP-500 Dumps

**DP-500 VCE Dumps** 

**DP-500 Study Guide**